ООО «Информационные системы Петербурга» ИНН/КПП 7811352648/781101001 ОГРН 5067847263622 Юридический адрес: 192029, г. Санкт-Петербург, Обуховской обороны пр., 93, лит. А, пом.2Н Адрес для переписки: 193318, г. Санкт-Петербург, ул. Бадаева д. 1 кор. 1

## Р Е Г Л А М Е Н Т С О Т Р У Д Н И Ч Е С Т В А

- 1. Вы высылаете через форму заказа информацию о необходимом количестве рабочих мест и свои реквизиты.
- 2. Мы готовим пакет документов (договор и счет) и высылаем Вам на адрес электронной почты, указанный в форме заказа.
- 3. По факту поступления оплаты на наш счет мы высылаем Вам по электронной почте все необходимые дистрибутивы и инструкции по установке.
- 4. Вы устанавливаете полученные дистрибутивы, формируете запрос на лицензионный ключ и высылаете его по адресу [office@softpages.ru](mailto:office@softpages.ru)
- 5. В течение трех рабочих дней Вы получаете на электронную почту лицензионный ключ и бухгалтерские документы. С этого момента сделка считается завершенной, лицензионный ключ возврату не подлежит.
- 6. Оригиналы документов отправляются Вам Почтой России на указанный адрес.

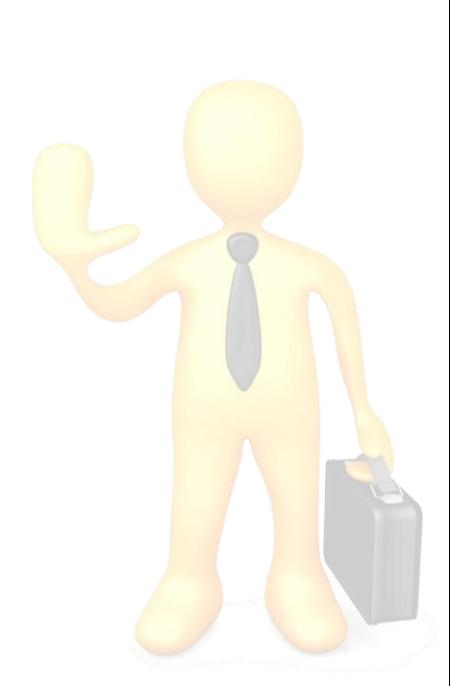

Компания SoftPages.Ru Телефон +7 (812) 448-07-78 E-mail office@softpages.ru Skype office.softpages.ru